## **ARTWORK REQUIREMENTS.**

- 1. Please create your line vector artwork in Adobe Illustrator. Images that print CMYK should be in photoshop PSD (No Jpeg, GIF or other formats supported)
- 2. Please supply all artwork in either **CMYK** format or with the **PMS colours specified** for spot jobs. We are unable to accept RGB.
- 3. Provide all pantone colours as a spot colour and can be in a separate layer.
- 4. DIE-LINE must NOT be inside the artwork, needs to be in a separate Layer.
- 5. Use Layers in Illustrator to separate art components. When saving retain Illustrator layers (Do not Flatten artwork)
- 6. Provide any colour matching information
- 7. Avoid colour saturation setting. No transparency settings to be used.
- 8. Please DO NOT show TRIM MARKS inside the Sheet Size or Artwork.
- 9. Please show in the **'Artwork Channel'** the true name of the operation.

**E.g.** Foil & colour, Embossing, Varnish etc.

'Colour Bars' to be added onto your artwork to show all required print colours etc.

10. Artwork **FONTS** are required to be '**Outlined'**.

Outlining the font = Means the font becomes a 'vector' and not as an 'editable' font. In illustrator we … select all the 'type / text' and press control > shift > O, this outlines the fonts, otherwise you would have to supply us all the font files with your artwork.

- 11. Please provide all linked and placed **images in an editable file** and ensure all Photoshop .tiff or .eps files are a minimum of 300dpi.
- 12. Please double check the artwork to confirm nothing in the channels is incorrect.
- 13. **Please DO NOT lock layers**.

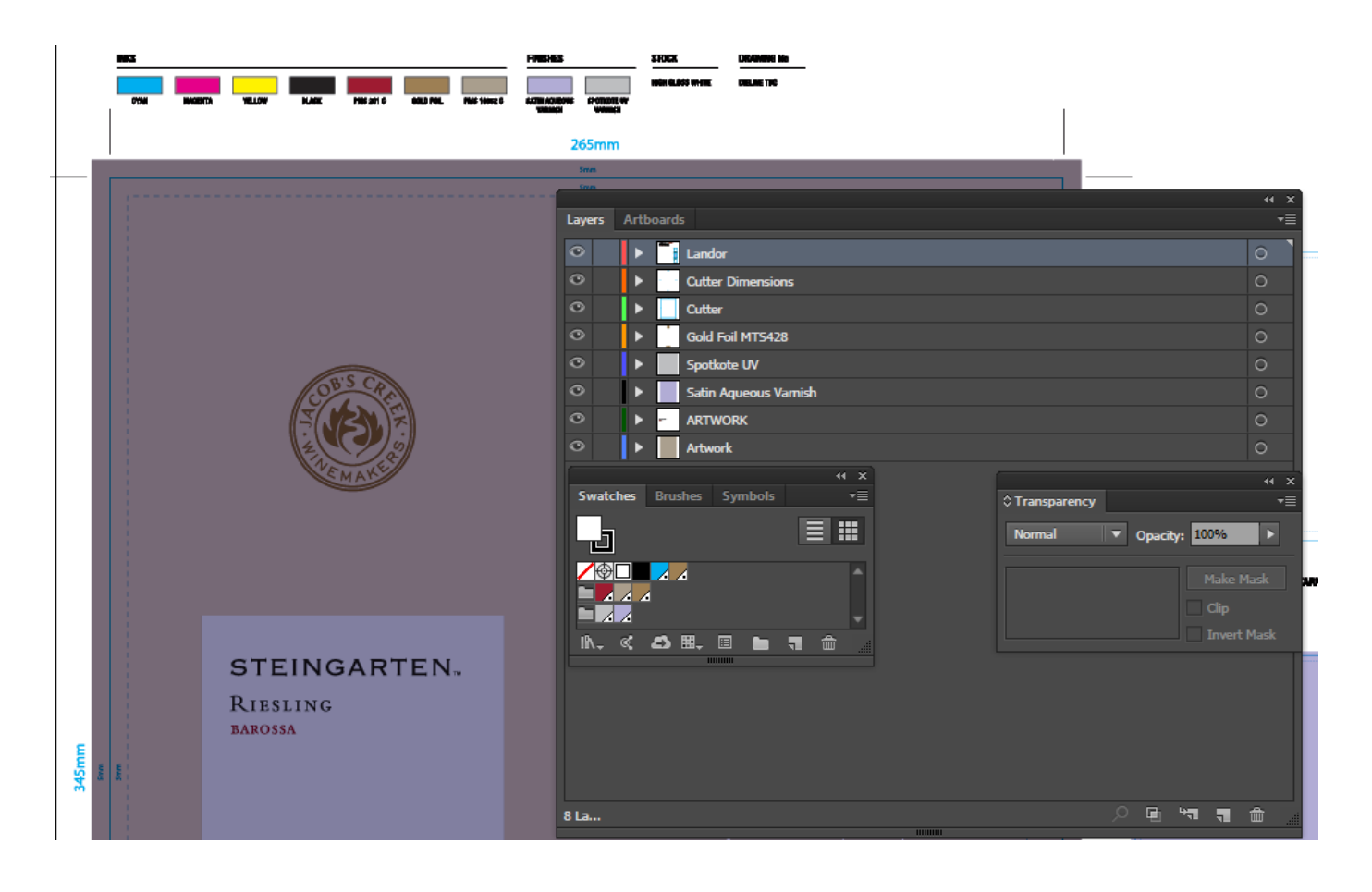